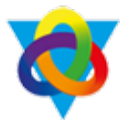

## **'Subject' Curriculum Plan Overview**

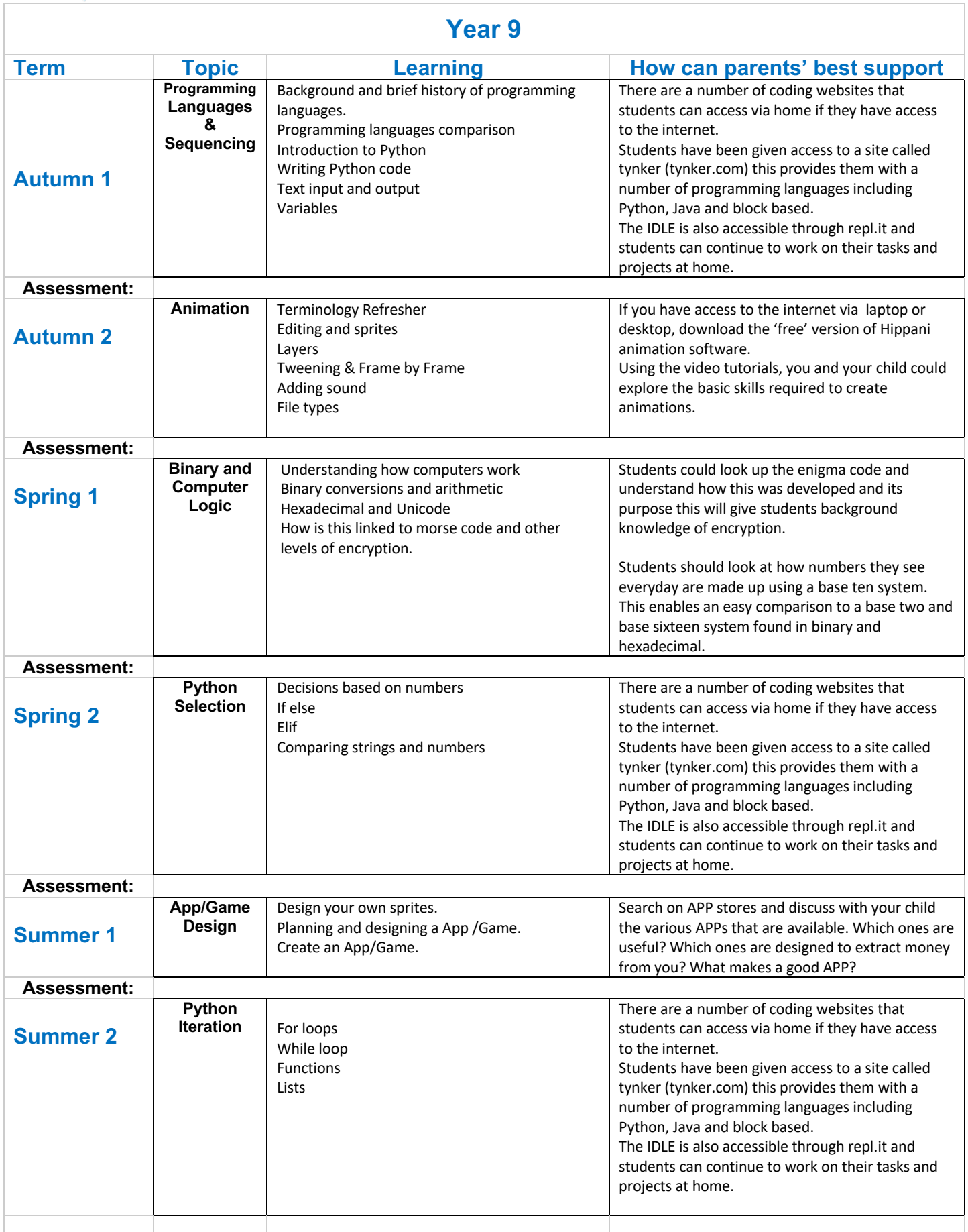